# MongoDB at Visibiz

Why and how we're using MongoDB in our application

Mike Brocious Tech Lead Visibiz, Inc.

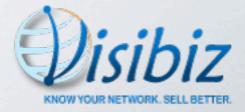

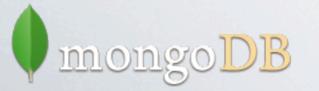

### Why We're Here

- Discuss why we chose MongoDB at Visibiz
- Show how we're using it
- Made mistakes Learned along the way
- Not a sales pitch

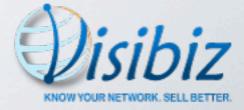

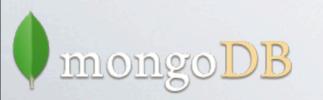

# About Us

- Startup
- Founded April, 2010
- 8 employees
- Located just outside of Philadelphia, PA
- Social CRM

າກາເວາກອ

- 'know your network...sell better'
- Currently in limited beta
  - Sign up at www.visibiz.com

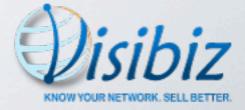

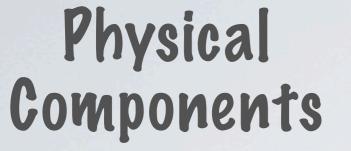

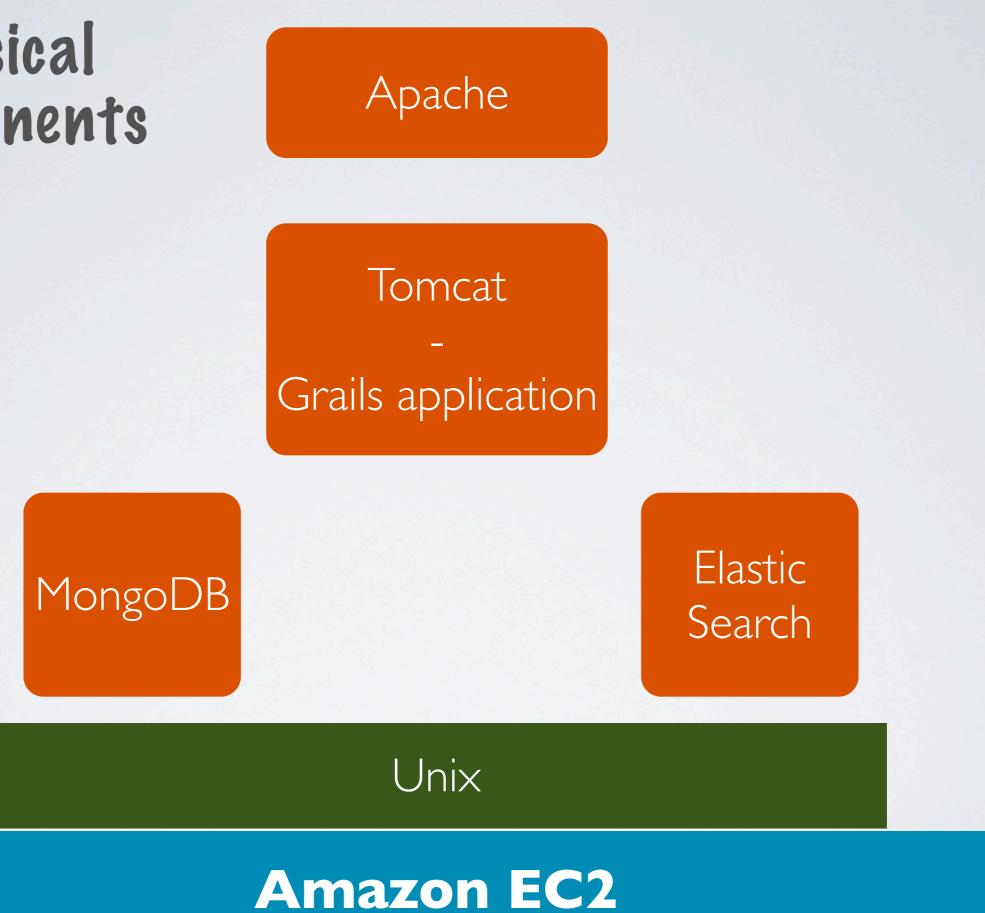

#### How Pid We Get To MongoPB?

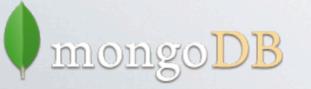

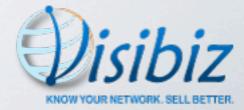

#### **Application Requirements**

Application requirements for extensibility

- customer extensible objects
- customer definable objects

Scalability

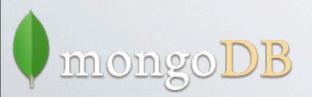

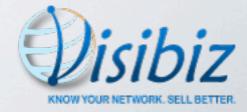

#### Extensible Objects

- We provide core objects
  - person, company, prospect, relationship, etc.
- Customer can add their own attributes
  - including relationships with other objects
- A 'person' object for customer #1 may not look like a 'person' object for customer #2

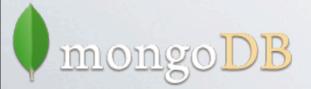

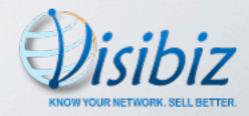

# **CUSTOMER #1**

- Person
  - name
  - address <= Core Attributes =>
  - date of birth
  - employment history
    - list:

- <= Customer Defined => Attributes
- company
- begin date
- end date
- job title

# CUSTOMER #2

- Person
  - name
- address
  - date of birth
  - gender
  - hobbies
    - list:
      - name

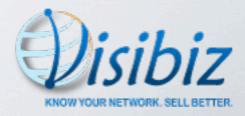

#### Customer Definable Objects

• Give customers ability to define their own objects

- collection of attribute names, types
- relationships with other objects

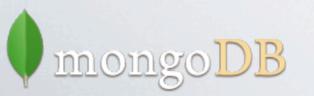

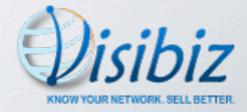

# Scalability

- Will eventually have large amount of data
  - social networks, blogs, articles, etc.
  - email

Scaling should be (relatively) easy

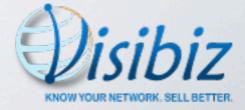

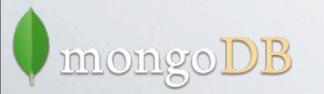

#### What We Liked About MongoPB

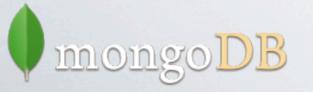

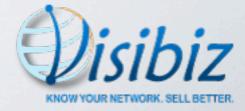

#### What We Liked About MongoPB

• Dynamic schemas ("schema-free")

fit well with our extensibility requirements

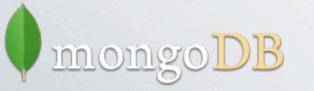

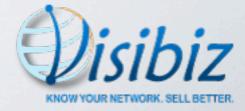

### What We Liked About MongoPB

- Dynamic schemas ("schema-free")
  - fit well with our extensibility requirements

- Document datastore
  - easy to understand, visualize objects
  - cmd shell, log files, debuggers, viewers

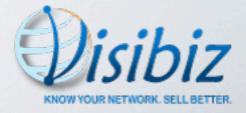

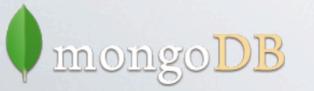

#### Schema Flexibility Comparison

• Relational vs. document-based

Support extensible 'person' object

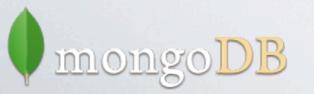

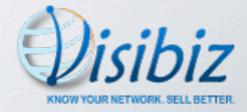

#### **Relational Database Example**

| Person Id | Name          | Address          | Date of<br>Birth |
|-----------|---------------|------------------|------------------|
| 1         | Mike Brocious | Malvern, PA      | 6/10/1984        |
| 2         | Doug Smith    | Philadelphia, PA | 2/24/1980        |

| Person Id | User Defined 1 | User Defined 2 | User Defined 3 | User Defined 4 | ••• |
|-----------|----------------|----------------|----------------|----------------|-----|
| 1         | Good Burger    | 3/20/1998      | 3/31/2010      | Flipper        |     |
| 1         | Visibiz        | 4/1/2010       | <null></null>  | Tech Lead      |     |
| 2         | 10gen          | 7/9/2006       | 3/18/2009      | Engineer       |     |

| Column         | Name       | Туре   |
|----------------|------------|--------|
| User Defined 1 | Company    | String |
| User Defined 2 | Begin Date | Date   |
| User Defined 3 | End Date   | Date   |
| User Defined 4 | Job Title  | String |

mongoDB

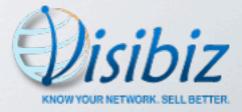

#### **Pocument Datastore Example**

```
" id" : ObjectId("4d87a4d32739a23b3c834b67"),
"name" : "Mike Brocious",
"address" : "Malvern, PA",
"dateOfBirth" : "Sun Jun 10 1984 00:00:00 GMT-0400 (EDT)",
"employmentHistory" : [
   {
      "company" : "Good Burger",
      "beginDate" : "Sun Mar 20 1998 00:00:00 GMT-0400 (EDT)",
      "endDate" : "Thu Mar 31 2010 00:00:00 GMT-0400 (EDT)",
      "jobTitle" : "Flipper"
   },
   {
      "company" : "Visibiz",
      "beginDate" : "Fri Apr 01 2010 00:00:00 GMT-0400 (EDT)",
      "jobTitle" : "Engineer"
   }
]
```

{

}

#### **Document Datastore Example**

```
" id" : ObjectId("4d87a4d32739a23b3c834b67"),
 "name" : "Mike Brocious",
 "address" : "Malvern, PA",
 "dateOfBirth" : "Sun Jun 10 1984 00:00:00 GMT-0400 (EDT)",
 "employmentHistory" : [
     {
        "company" : "Good Burger",
        "beginDate" : "Sun Mar 20 1998 00:00:00 GMT-0400 (EDT)",
        "endDate" : "Thu Mar 31 2010 00:00:00 GMT-0400 (EDT)",
        "jobTitle" : "Flipper"
    },
     {
        "company" : "Visibiz",
        "beginDate" : "Fri Apr 01 2010 00:00:00 GMT-0400 (EDT)",
        "jobTitle" : "Engineer"
     }
 ]
" id": ObjectId("4d87a9732739a23b3c834b6d"),
"name": "Julie Harper",
"address": "Ocean City, NJ",
"dateOfBirth": "Thu Sep 22 1994 00:00:00 GMT-0400 (EDT)",
"gender": "F",
"hobbies": [
    "painting",
    "skateboarding",
    "reading",
    "cooking"
```

{

}

{

}

#### More MongoPB Goodness

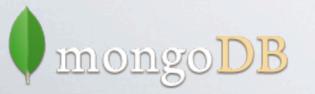

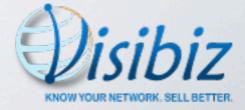

### More MongoPB Goodness

#### Scalability

- replication easy to setup
- sharding

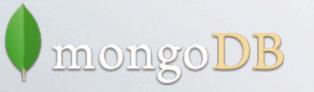

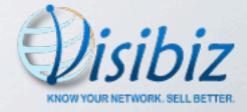

# More MongoPB Goodness

- Scalability
  - replication easy to setup
  - sharding
- Uses JSON
  - "the new XML"
  - easy to build, parse and read
  - great support from tools, languages and services

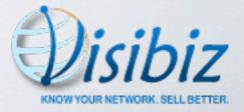

#### JSON

JSON \* (MongoPB + Groovy + Grails + JavaScript) == LOVE

- MongoDB == BSON/JSON
- Groovy == Map

mong

- Grails == JSON converter/builder
- JavaScript = Well...it's the JS in JSON

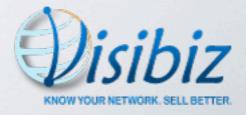

#### JSON-eze

• Every layer of the application understands common format

- Not forced into transforming data
  - DB result sets <--> DO/DTO
  - D0/DT0 <--> view
  - view <--> presentation
- Enables rapid development

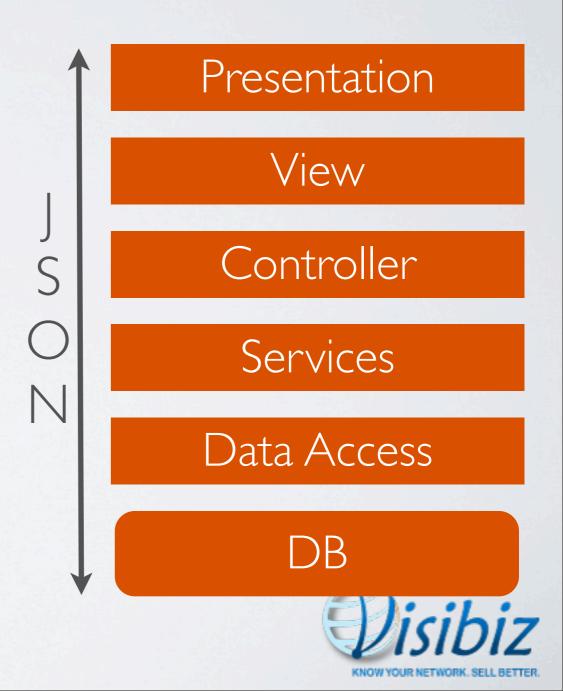

# What Else We Liked About MongoPB

- Active product development
- Community support
  - plugins, drivers, viewers
- 10gen support
  - developers, CEO very active on forum, JIRA
  - MongoDB conferences, webcasts
- Deep list of sites already using MongoDB

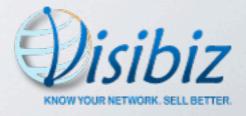

#### Be Aware Of...

- No transactions
  - mitigation: schema design + atomic document updates

- No really complex queries (JOINs, nested SELECTs)
  - mitigation: schema design

Felt we could minimize the impact

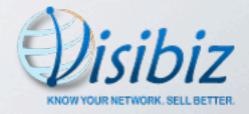

• OK, so that's WHY

Let's get into the HOW

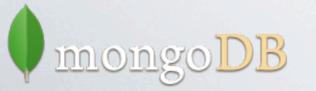

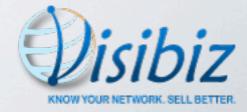

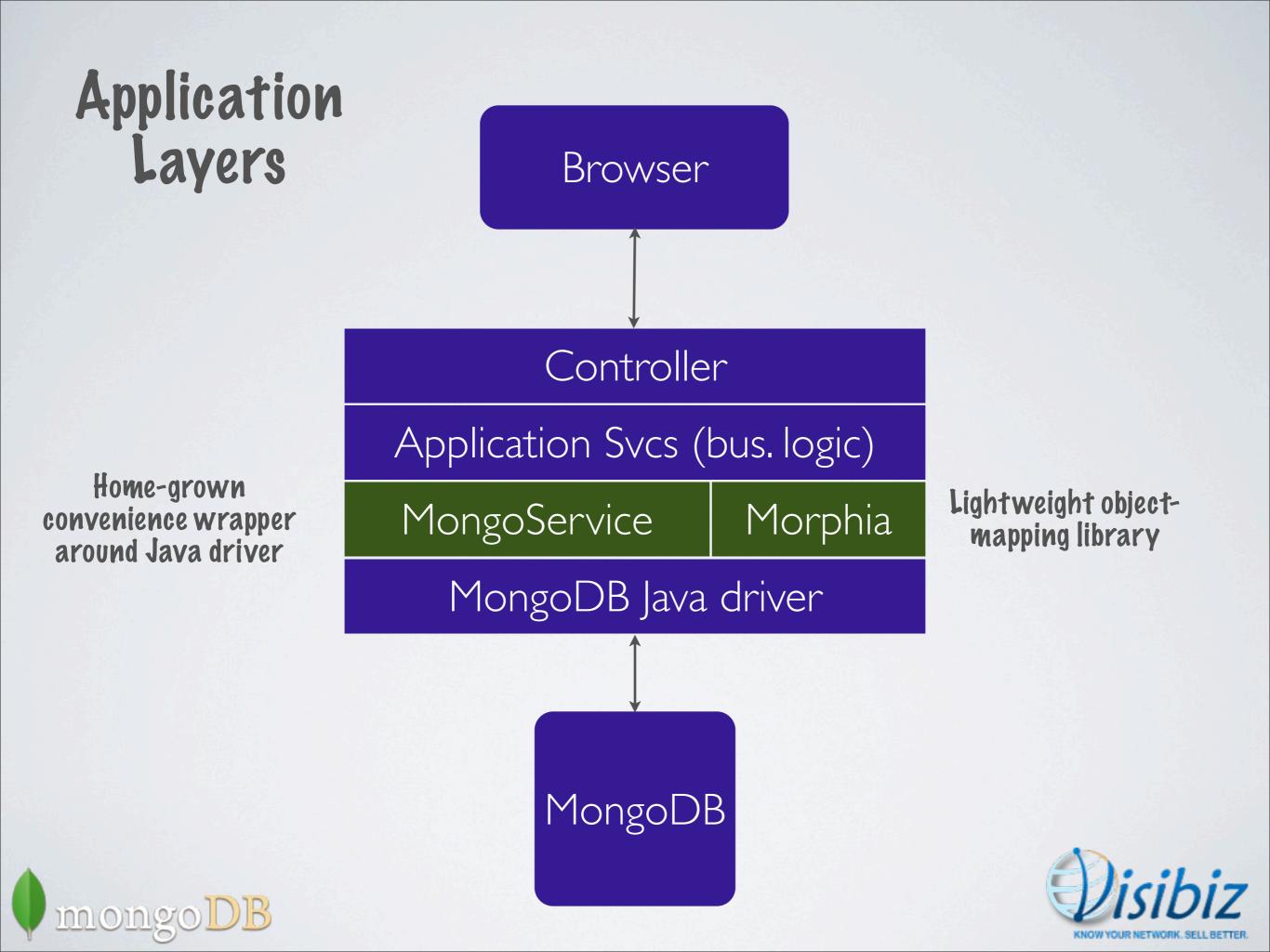

#### **Our Primary Collections**

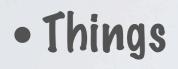

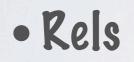

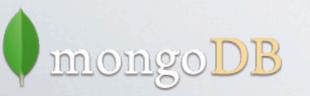

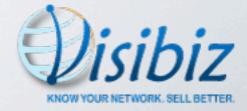

# Things

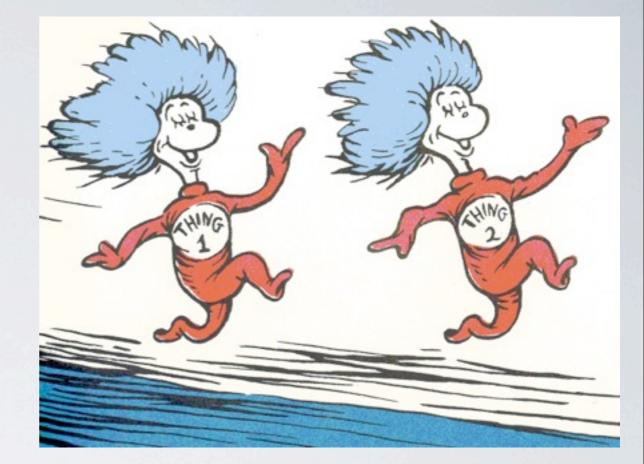

• Our main collection: "things"

- Pomain objects (person, company, note, event, etc.)
- Customer-defined objects
- Takes advantage of 'schema-free' nature of MongoDB
  - able to easily query across all types

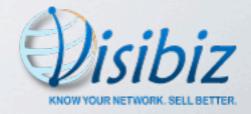

#### 'Person' Thing

```
"_id" : ObjectId("4d10f60f39fe153be3316478"),
"thingType" : "person",
"name" : {
    "firstName" : "Gail",
    "lastName" : "Staudt"
},
"owner" : ObjectId("4d10f47e39fe153b552e6478"),
"createdDate" : "Tue Dec 21 2010 13:46:39 GMT-0500 (EST)",
"tags" : [
     {
         "tag" : "java",
         "score" : 2
    },
     {
         "tag" : "clojure",
         "score" : 2
    }
],
"addresses" : [
    {
         "addr1" : "40 Lloyd Ave",
         "city" : "Malvern",
         "state" : "PA"
    }
],
"emailAddresses" : [
     {
         "type" : "work",
         "value" : "<u>staudt@foo.com</u>"
    }
1
```

**{** 

}

#### 'Company' Thing

```
" id" : ObjectId("4d10ffe939fe153b193b6478"),
"thingType" : "company",
"name" : "We Be Coders, Inc."
"owner" : ObjectId("4d10f60e39fe153b20316478"),
"createdDate" : "Tue Dec 21 2010 14:28:41 GMT-0500 (EST)",
"primaryBusiness" : "Software development consulting"
"tags" : [
         "tag" : "software",
         "score" : 2
    },
    {
         "tag" : "development",
         "score" : 7
    },
    {
         "tag" : "clojure",
         "score" : 3
    },
    {
         "tag" : "java",
         "score" : 5
    }
]
```

{

}

#### 'Company' Thing

```
" id" : ObjectId("4d10ffe939fe153b193b6478"),
"thingType" : "company",
"name" : "We Be Coders, Inc."
"owner" : ObjectId("4d10f60e39fe153b20316478"),
"createdDate" : "Tue Dec 21 2010 14:28:41 GMT-0500 (EST)",
"primaryBusiness" : "Software development consulting"
"tags" : [
         "tag" : "software",
         "score" : 2
    },
    {
         "tag" : "development",
         "score" : 7
    },
    {
         "tag" : "clojure",
         "score" : 3
    },
         "tag" : "java",
         "score" : 5
]
```

#### Find all things I own tagged with 'java'

}

- Connections between things
  - employment history
  - co-workers, friends

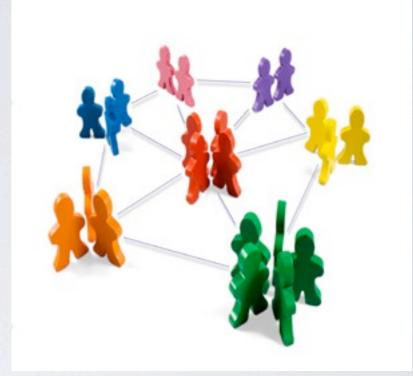

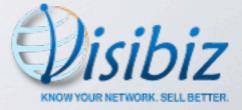

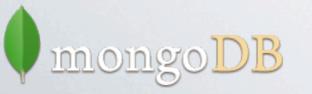

- Connections between things
  - employment history
  - co-workers, friends

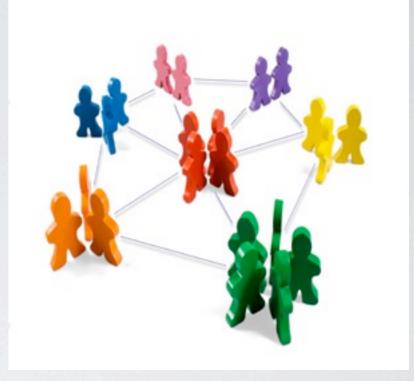

- First cut: separate documents in the things collection
  - essentially a mapping/join table

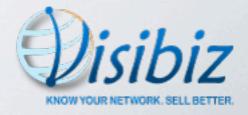

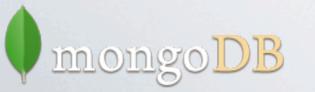

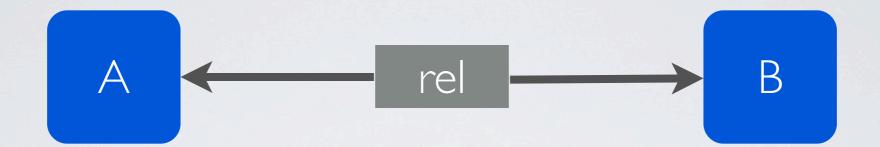

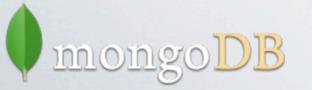

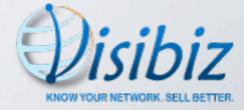

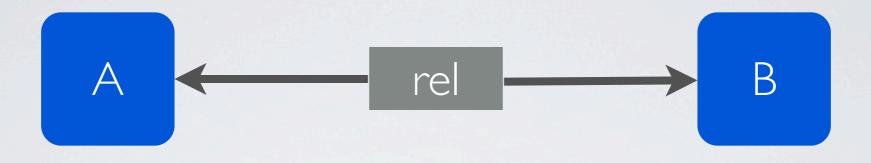

#### Single atomic insert (good! no transaction concerns)

#### Made retrieval inefficient (no JOINs, nested SELECTs)

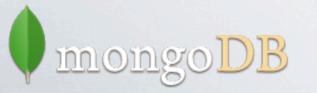

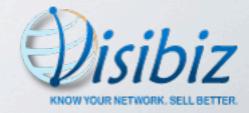

#### Find all things I'm related to

```
me = ObjectId("4d10f60e39fe153b20316478")
// Get all the relationships I'm involved in
related = db.things.find({$or: [left.id: me,
                                 right.id:me]})
// Build up a list of ids I'm related to
i = 0
relatedId = new Array()
for (relationship in related)
  if (relationship.left.id == me) {
      relatedIds[i++] = relationship.right.id
  } else {
     relatedIds[i++] = relationship.left.id
  }
)
// Now get the things
relatedThings = db.things.find({ id: { $in : relatedIds } })
```

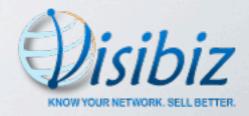

## Relationships - Act Two

- Moved relationships to nested document inside thing
  - natural approach for document-based datastores

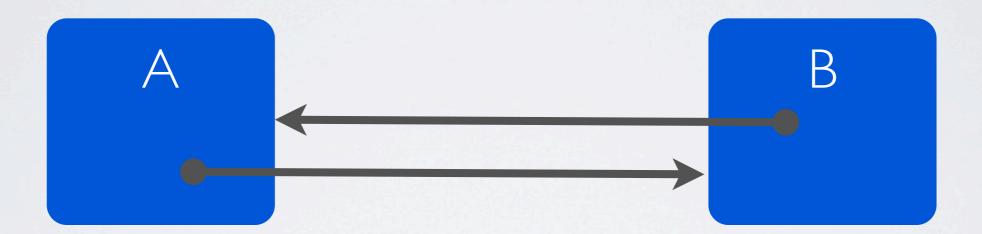

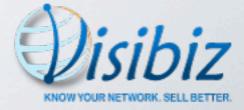

#### Relationships - Act Two

#### • Queries easy and fast - awesome!

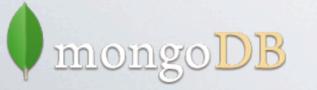

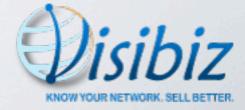

## Relationships - Act Two

• Queries easy and fast - awesome!

- Two updates required to insert new relationship
  - relationship stored in both things
  - bad! transaction concerns

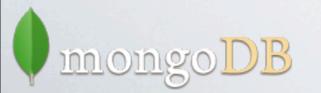

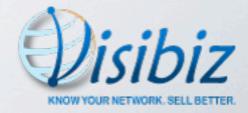

• Best of both worlds

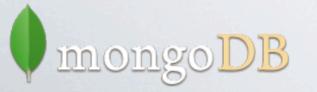

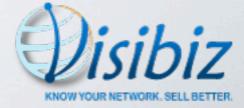

- Best of both worlds
- Separate "rels" collection
  - master source of relationship details
  - atomic insert (good!)
  - unique index (good!)

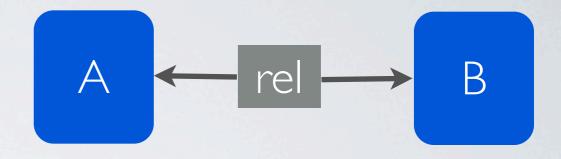

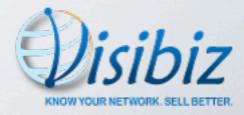

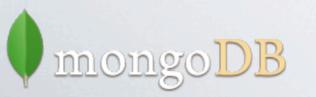

- Best of both worlds
- Separate "rels" collection
  - master source of relationship details
  - atomic insert (good!)
  - unique index (good!)
- Nested "rels" documents in things
  - easy, fast queries (good!)

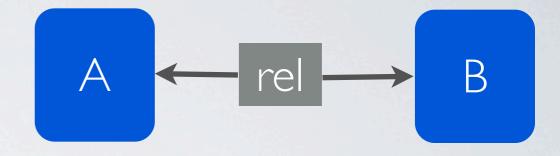

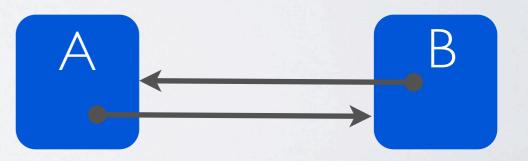

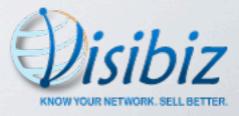

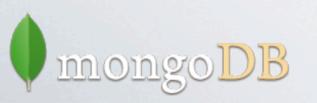

- Best of both worlds
- Separate "rels" collection
  - master source of relationship details
  - atomic insert (good!)
  - unique index (good!)
- Nested "rels" documents in things
  - easy, fast queries (good!)

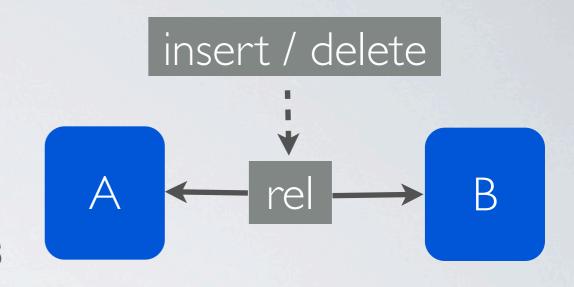

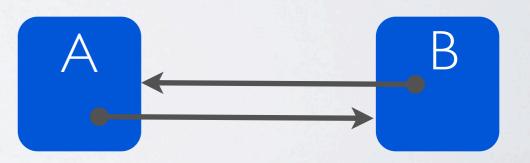

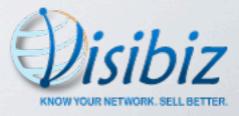

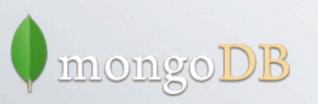

- Best of both worlds
- Separate "rels" collection
  - master source of relationship details
  - atomic insert (good!)
  - unique index (good!)
- Nested "rels" documents in things
  - easy, fast queries (good!)

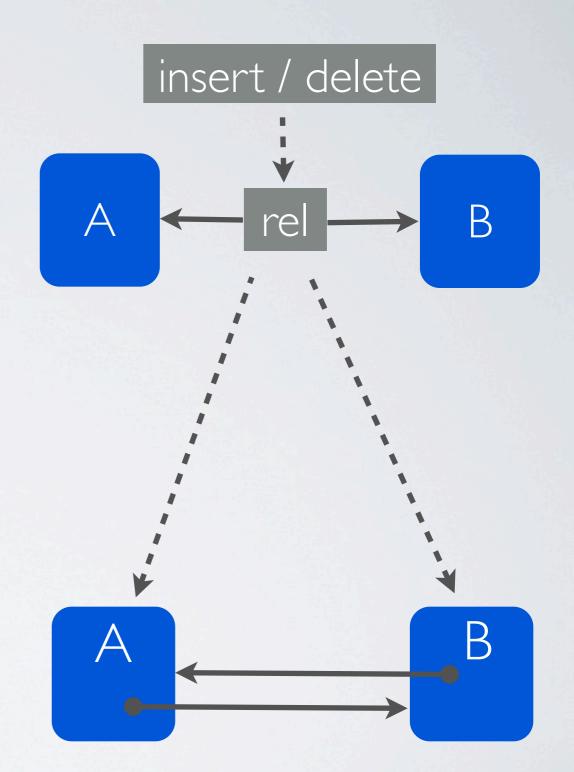

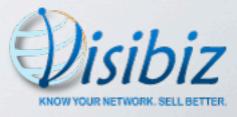

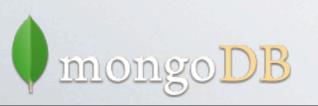

## Other MongoPB Collections

- Workflow status log
- Query log
- Staging area for imported data
- Users

100.010

• Duplicates scan log

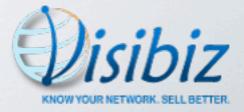

## REST

- RESTful interface on top of services
- Expose services for internal and external development (API)

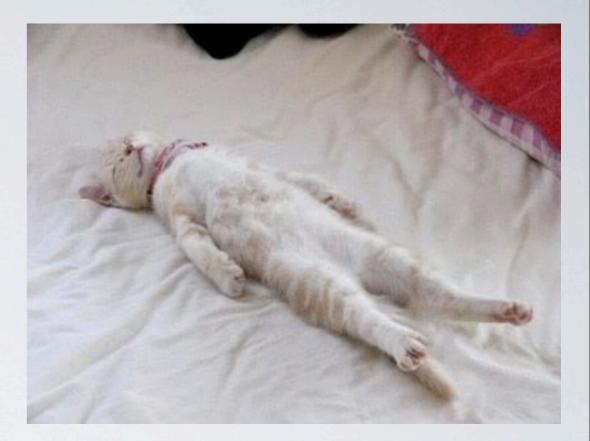

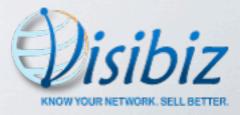

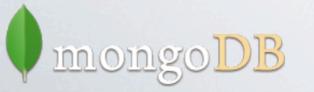

# REST

- RESTful interface on top of services
- Expose services for internal and external development (API)

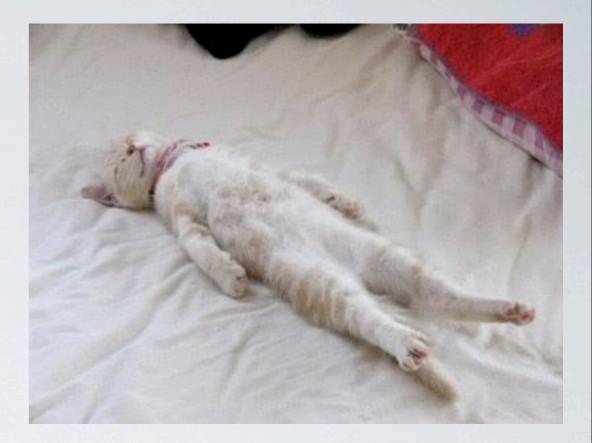

- MongoDB doesn't enforce datatypes, object shape
- Need a way to validate data to prevent "garbage in"
- JSON schema
  - http://json-schema.org/ mongoDB

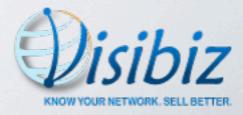

#### Person Schema

```
person = [
    name: "person",
    type: "object",
    extends: "contact",
    properties: [
        name: [type: "object",
               title: "Name",
               properties: [
                   firstName:
                               [type: "string",
                                 title: "First Name",
                                 optional:true],
                   middleName: [type: "string",
                                 title: "Middle Name",
                                 optional: true],
                   lastName:
                               [type: "string",
                                 title: "Last Name",
                                 optional: true],
                   suffix: [type: "string",
                            title: "Suffix",
                            optional: true]]]]]
```

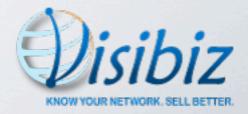

# Thing Schemas

- Separate "schemas" MongoDB collection
- Every "thing" passes through validation before being stored

#### • Uses:

- validate incoming data
- track customer-specific schema extensions
- generate UI to display things

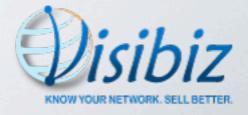

## Summary

- Why MongoDB works for us
  - Schema-free
  - Document-oriented
  - JSON
  - Scalable
  - Active product
  - Free

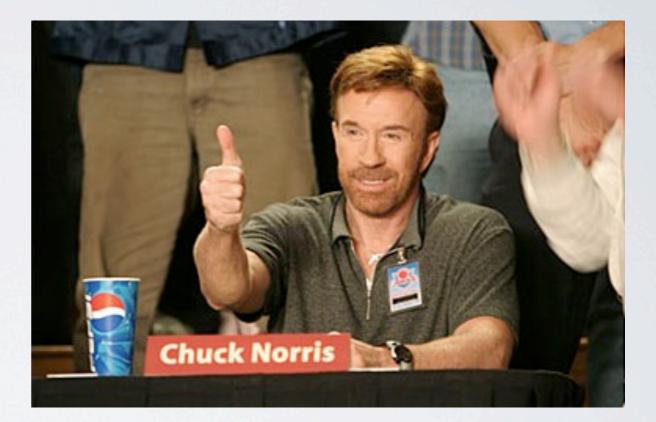

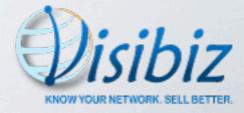

#### Questions?

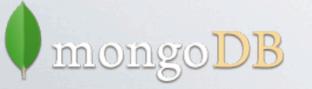

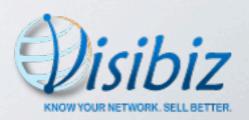